# Package 'surveil'

October 3, 2023

<span id="page-0-0"></span>Title Time Series Models for Disease Surveillance

Version 0.2.2

Date 2023-10-01

URL <https://connordonegan.github.io/surveil/>,

<https://github.com/ConnorDonegan/surveil/>

- Description Fits time series models for routine disease surveillance tasks and returns probability distributions for a variety of quantities of interest, including age-standardized rates, period and cumulative percent change, and measures of health inequality. Calculates Theil's index to measure inequality among multiple groups, and can be extended to measure inequality across multiple groups nested within geographies. Inference is completed using Markov chain Monte Carlo via the Stan modeling language. The models are appropriate for count data such as disease incidence and mortality data, employing a Poisson or binomial likelihood and the first-difference (random-walk) prior for unknown risk. Optionally add a covariance matrix for multiple, correlated time series models. References: Done-gan, Hughes, and Lee (2022) [<doi:10.2196/34589>](https://doi.org/10.2196/34589); Stan Development Team (2021) <<https://mc-stan.org>>; Theil (1972, ISBN:0-444-10378-3).
- License GPL  $(>= 3)$
- Encoding UTF-8

LazyData true

RoxygenNote 7.2.3

Biarch true

**Depends**  $R (= 3.5.0)$ 

- **Imports** rstantools  $(>= 2.1.1)$ , methods, Rcpp  $(>= 0.12.0)$ , RcppParallel  $(>= 5.0.1)$ , rstan  $(>= 2.26.0)$ , tidybayes  $(>= 3.0.0)$ , dplyr  $(>= 1.01)$ 1.0.7), rlang ( $> = 0.4.0$ ), tidyr ( $> = 1.1.0$ ), ggplot2 ( $> = 3.0.0$ ), gridExtra ( $>= 2.0$ ), scales ( $>= 0.4.0$ ), ggdist ( $>= 3.0.0$ )
- **LinkingTo** BH ( $>= 1.66.0$ ), Rcpp ( $>= 0.12.0$ ), RcppEigen ( $>= 0.3.3.3.0$ ), RcppParallel ( $>= 5.0.1$ ), rstan ( $>= 2.26.0$ ), StanHeaders ( $>=$ 2.26.0)

Suggests rmarkdown, knitr, testthat

SystemRequirements GNU make

<span id="page-1-0"></span>VignetteBuilder knitr NeedsCompilation yes Author Connor Donegan [aut, cre] (<<https://orcid.org/0000-0002-9698-5443>>) Maintainer Connor Donegan <connor.donegan@gmail.com> Repository CRAN Date/Publication 2023-10-03 00:50:02 UTC

# R topics documented:

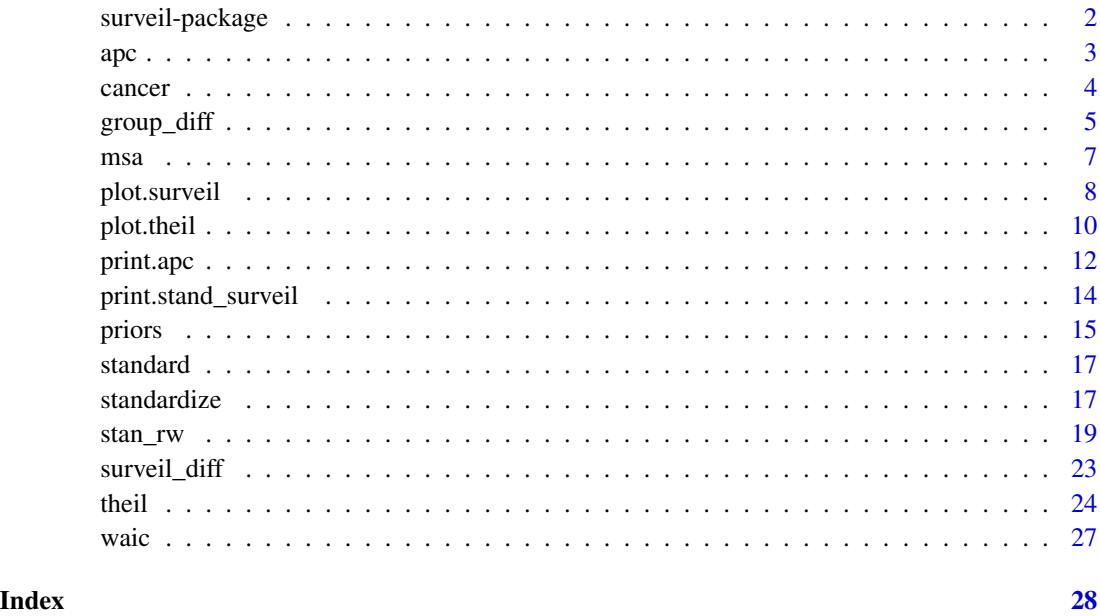

surveil-package *The 'surveil' package*

# **Description**

Fits time series models for routine disease surveillance tasks and returns probability distributions for a variety of quantities of interest, including measures of health inequality, period and cumulative percent change, and age-standardized rates. Calculates Theil's index to measure inequality among multiple groups, and can be extended to measure inequality across multiple groups nested within geographies. Inference is completed using Markov chain Monte Carlo via the Stan modeling language. The models are appropriate for disease incidence and mortality data, employing a Poisson or binomial likelihood and first-difference (random-walk) prior for unknown risk, and optional covariance matrix for multiple correlated time series models.

#### References

Brandt P, Williams JT. Multiple time series models. Thousand Oaks, CA: SAGE Publications, 2007. ISBN:9781412906562

Clayton DG. Generalized linear mixed models. In: Gilks WR, Richardson S, Spiegelhalter DJ, editors. Markov chain Monte Carlo in practice. Boca Raton, FL: CRC Press, 1996. p. 275-302. ISBN:9780412055515

Conceicao P, Galbraith JK, Bradford P. The Theil Index in sequences of nested and hierarchic grouping structures: implications for the measurement of inequality through time, with data aggregated at different levels of industrial classification. Eastern Economic Journal 2001;27(4):491-514.

Donegan C, Hughes AE, and Lee SC (2022). Colorectal Cancer Incidence, Inequalities, and Prevention Priorities in Urban Texas: Surveillance Study With the "surveil" Software Package. *JMIR Public Health & Surveillance* 8(8):e34589. [doi:10.2196/34589](https://doi.org/10.2196/34589)

Stan Development Team (2020). RStan: the R interface to Stan. R package version 2.21.2. https://mc-stan.org

Theil H. Statistical decomposition analysis. Amsterdam, The Netherlands: North-Holland Publishing Company, 1972. ISBN:0444103783

<span id="page-2-1"></span>apc *Annual and cumulative percent change*

#### Description

Summarize annual and cumulative percent change in risk

# Usage

```
apc(x)
```

```
## S3 method for class 'surveil'
apc(x)## S3 method for class 'stand_surveil'
apc(x)
```
#### Arguments

x A fitted surviel model, or standardized rates (a stand\_surveil object).

# Value

An apc (list) object containing the following data frames:

apc A data frame containing a summary of the posterior distribution for period-specific percent change. This contains the posterior mean (apc) 95 percent credible intervals (lwr and upr bounds).

<span id="page-2-0"></span> $apc$  3

- <span id="page-3-0"></span>cpc A data frame containing a summary of the posterior distribution for the cumulative percent change in risk at each time period. This contains the posterior mean (cpc) and 95 percent credible interval (lwr and upr bounds).
- apc\_samples MCMC samples from the posterior distribution for period percent change
- cpc\_samples MCMC samples from the posterior distribution for cumulative percent change

#### See Also

[plot.apc](#page-11-1) [print.apc](#page-11-2) [stan\\_rw](#page-18-1) [standardize](#page-16-1)

#### Examples

```
data(cancer)
fit \le stan_rw(cancer, time = Year, group = Age,
                 iter = 900) # low iter for speed only
 x \leftarrow apc(fit)
 print(x)
 plot(x, cumulative = TRUE)
```
cancer *US cancer incidence by age, 1999-2017*

# **Description**

Annual cancer cases (all sites) by age group for the United States.

#### Usage

cancer

#### Format

A data frame with the following columns:

Year Year of diagnosis

Age Age group

Count Number of cancer cases

Population Age-specific population estimates

#### Source

United States Cancer Statistics - Incidence: 1999 - 2017, WONDER Online Database. United States Department of Health and Human Services, Centers for Disease Control and Prevention and National Cancer Institute; 2020. Accessed at <http://wonder.cdc.gov/cancer-v2017.html> on Oct 6, 2021 12:38:09 PM

# <span id="page-4-0"></span>group\_diff 5

# Examples

data(cancer) head(cancer)

group\_diff *Measures of pairwise inequality*

# Description

Calculate pairwise measures of health inequality from a fitted surveil time series model, with credible intervals and MCMC samples. Calculates absolute and fractional rate differences (RD and population attributable risk (PAR)), rate ratios, and excess cases.

# Usage

```
group_diff(x, target, reference)
## S3 method for class 'surveil'
group_diff(x, target, reference)
## S3 method for class 'list'
group_diff(x, \ldots)
```
# Arguments

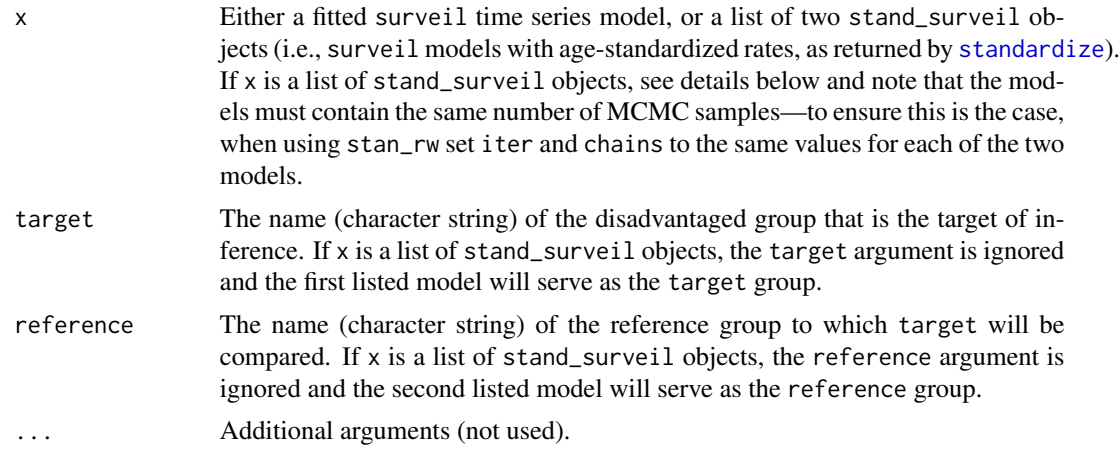

#### Details

# Comparing incidence rates:

For the following calculations, the terms reference and target refer to incidence rates for the respective groups; p is the size of the target population. (Target is the group that is the 'target' of our inferences, so that it is the numerator in rate ratios, etc.) The following measures are calculated by group\_diff:

```
# rate difference
RD = target - reference# population attributable fraction
PAR = RD/target = (RR - 1)/RR# rate ratio
RR = target/reference
# excess cases
EC = RD * p
```
As the math communicates, the PAR is the rate difference expressed as a fraction of total risk for the target population. This could also be read as the fraction of risk in the target population that would have been removed had the target rate equaled the reference rate (Menvielle et al. 2017).

#### Comparing age-standardized rates:

If the user provides a list of stand\_surveil objects with age-standardized rates (instead of a single surveil model), then the exact calculations will be completed as follows. The RR is simply the ratio of age-standardized rates, and the rate difference is similarly the difference between agestandardized rates. However, excess cases is calculated for each age group separately, and the total excess cases across all age groups is returned. Similarly, the attributable risk is calculated by taking the total excess cases across all age groups per year and dividing by the total risk (i.e., by the sum of the whole number of cases across all age groups). Cumulative excess cases is the sum of the time-period specific total number of excess cases. (Notice that the PAR is not equal to (RR-1)/RR when the PAR is derived from a number of age-specific rates and the RR is based on age-standardized rates.)

#### Value

A list, also of class "surveil\_diff", with the following elements:

- summary A tibble with a summary of posterior distributions (mean and 95 percent cred. intervals) for the target group incidence rate, the RD, RR, PAR, and excess cases.
- **cumulative** cases Summary of the posterior distribution for the cumulative number of excess cases and the PAR (mean and 95 percent cred. intervals)
- groups Character string with target and reference population names
- samples A data frame of MCMC samples for each quantity of interest (target and reference rates, RD, RR, PAR, and EC, as well as Trend\_Cases = Rate  $*$  Population). Indexed by time.

cum\_samples MCMC samples of the cumulative number of excess cases.

#### Author(s)

Connor Donegan (Connor.Donegan@UTSouthwestern.edu)

#### Source

Menvielle, G, Kulhanaova, I, Machenbach, JP. Assessing the impact of a public health intervention to reduce social inequalities in cancer. In: Vaccarella, S, Lortet-Tieulent, J, Saracci, R, Conway, D, Straif, K, Wild, CP, editors. Reducing Social Inequalities in Cancer: Evidence and Priorities for Research. Geneva, Switzerland: WHO Press, 2017:185-192.

<span id="page-6-0"></span> $msa$  7

# See Also

[plot.surveil\\_diff](#page-22-1) [print.surveil\\_diff](#page-22-1) [theil](#page-23-1)

# Examples

```
data(msa)
houston <- msa[grep("Houston", msa$MSA), ]
fit <- stan_rw(houston, time = Year, group = Race,
               chains = 2, iter = 900) # low iter for speed only
gd <- group_diff(fit, "Black or African American", "White")
print(gd, scale = 100e3)
plot(gd, scale = 100e3)
```
msa *Colorectal cancer incidence by Texas MSA, 1999-2017, ages 50-79*

#### Description

Annual counts of colorectal cancer (cancer of colon or rectum), ages 50-79, for Texas's top four metropolitan statistical areas (MSAs), with population at risk estimates, by race-ethnicity (non-Hispanic White, non-Hispanic Black, Hispanic/Latino).

#### Usage

msa

# Format

A tibble with the following attributes:

Year Year of diagnosis

Race Race-ethnicity designation

MSA Metropolitan statistical area

Count Number of CRC cases

Population Age-specific population estimate

#### Source

United States Cancer Statistics–Incidence: 1999-2017, WONDER Online Database. United States Department of Health and Human Services, Centers for Disease Control and Prevention and National Cancer Institute; 2020. Accessed at <http://wonder.cdc.gov/cancer-v2017.html> on Nov 9, 2020 2:59:24 PM.

# <span id="page-7-0"></span>Examples

data(msa) head(msa)

#### plot.surveil *Methods for fitted* surveil *models*

# Description

Print and plot methods for surveil model results

# Usage

```
## S3 method for class 'surveil'
print(x, scale = 1, ...)## S3 method for class 'surveil'
plot(
  x,
  scale = 1,style = c("mean_qi", "lines"),
  facet = FALSE,
  facet_scales = c("fixed", "free"),
  ncol = NULL,
  base_size = 14,
  palette = "Dark2",
  M = 250,
  alpha,
  lwd,
  fill = "gray80",size = 1.5,
  ...
\mathcal{L}## S3 method for class 'list'
plot(
  x,
  scale = 1,
  style = c("mean_qi", "lines"),
  facet = FALSE,
  ncol,
  facet_scales = c("fixed", "free"),M = 250,
  base_size = 14,
  palette = "Dark2",
  fill = "gray80",
```
# <span id="page-8-0"></span>plot.surveil 9

```
size = 1.5,
alpha,
lwd,
...
```
# Arguments

)

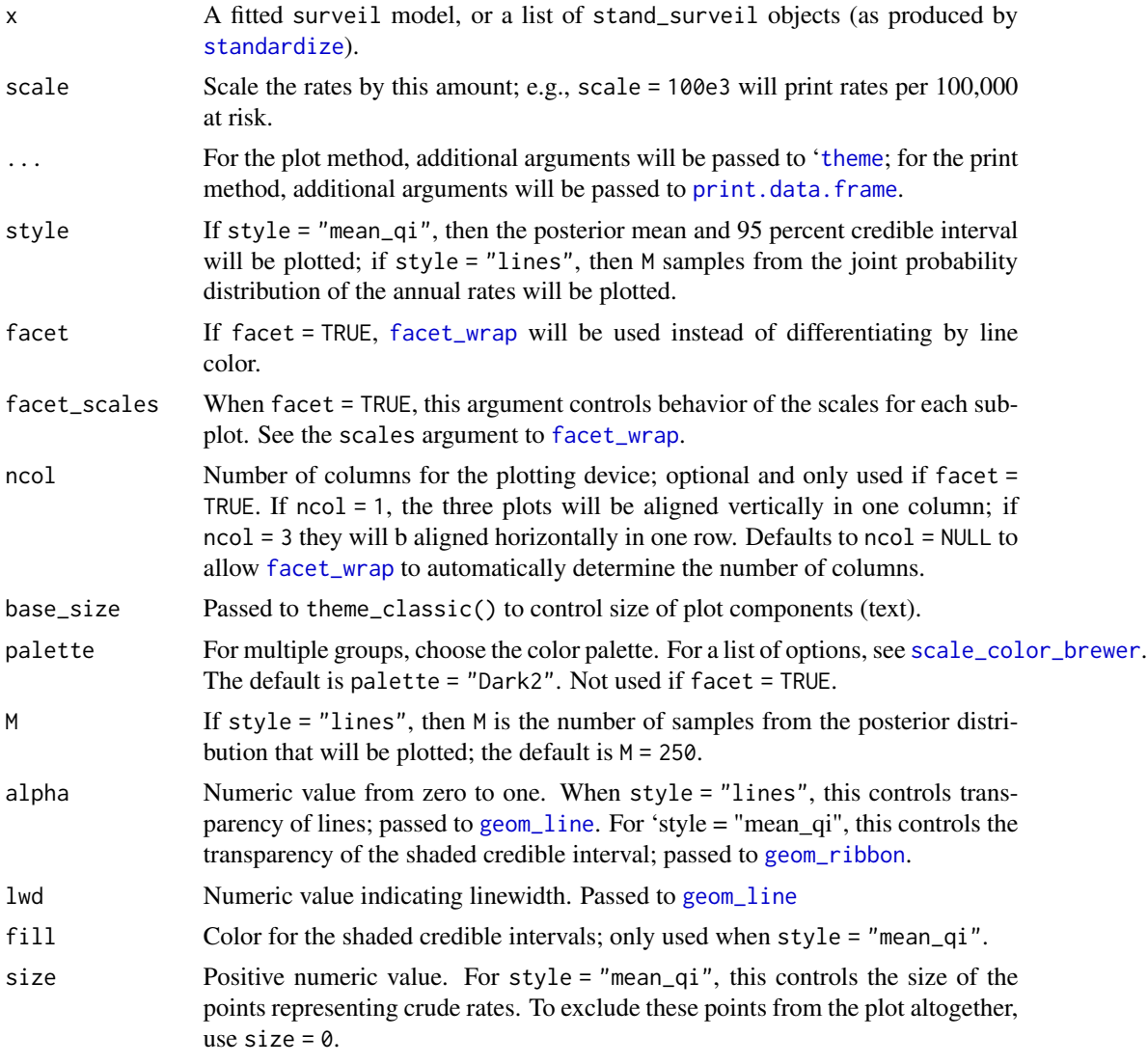

# Value

The plot method returns a ggplot object; the print method returns nothing but prints a summary of results to the R console. If x is a list of stand\_surveil objects, the plotted lines will be labeled using the names returned by names(x); if elements of the list are not named, plotted lines will simply be numbered.

#### <span id="page-9-0"></span>10 plot.theil

#### Author(s)

Connor Donegan (Connor.Donegan@UTSouthwestern.edu)

#### See Also

[stan\\_rw](#page-18-1)

# Examples

```
data(msa)
houston <- msa[grep("Houston", msa$MSA), ]
fit <- stan_rw(houston, time = Year, group = Race,
              chains = 2, iter = 900) # for speed only
print(fit)
## plot probability distribution for disease risk
plot(fit, style = "lines")
plot(fit, facet = TRUE, scale = 100e3)
## as a ggplot, you can customize the output
library(ggplot2)
plot(fit) + theme_bw()
```
<span id="page-9-1"></span>plot.theil *Methods for Theil's index*

# <span id="page-9-2"></span>Description

Printing and plotting methods for Theil's inequality index

# Usage

```
## S3 method for class 'theil'
plot(
  x,
  style = c("mean_qi", "lines"),
 M = 250,
  col = "black",
  fill = "black",
  alpha,
  lwd,
 base_size = 14,
  scale = 100,
```
#### <span id="page-10-0"></span>plot.theil 11

```
labels = x$summary$time,
  ...
\mathcal{L}## S3 method for class 'theil_list'
plot(
 x,
 style = c("mean_qi", "lines"),
 M = 250,
 col = "black",fill = "black",
 alpha,
 lwd,
 between_title = "Between",
 within_title = "Within",
 total_title = "Total",
 scale = 100,
 plot = TRUE,
 ncol = 3,
 base_size = 14,
  ...
)
## S3 method for class 'theil'
print(x, scale = 100, digits = 3, ...)
## S3 method for class 'theil_list'
print(x, scale = 100, digits = 3, ...)
```
# Arguments

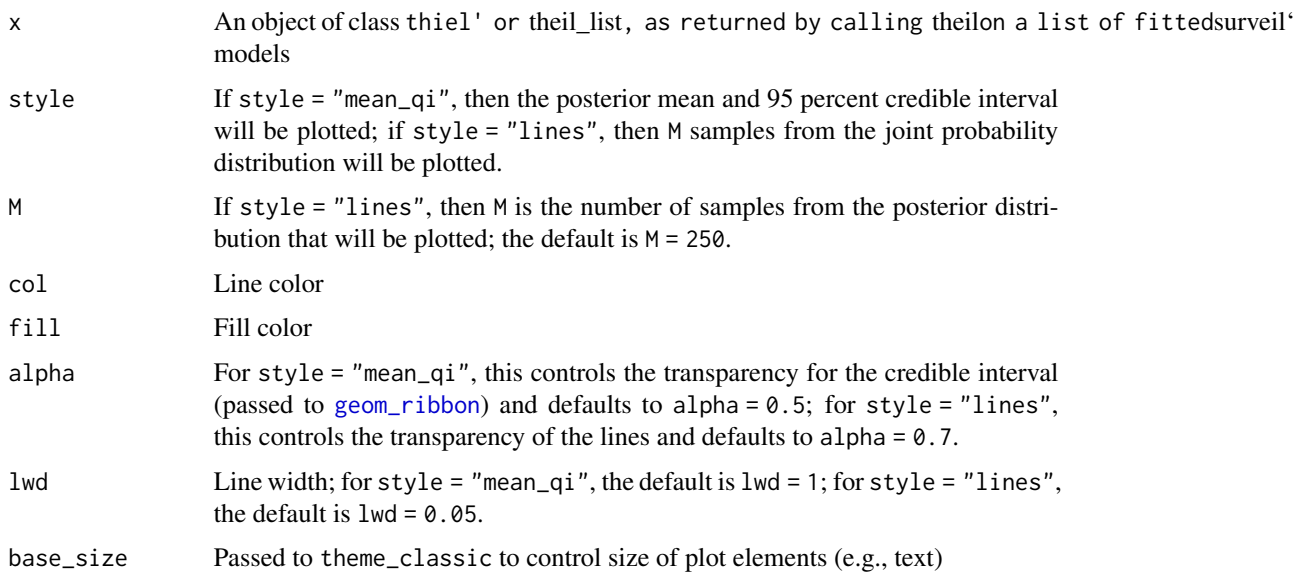

<span id="page-11-0"></span>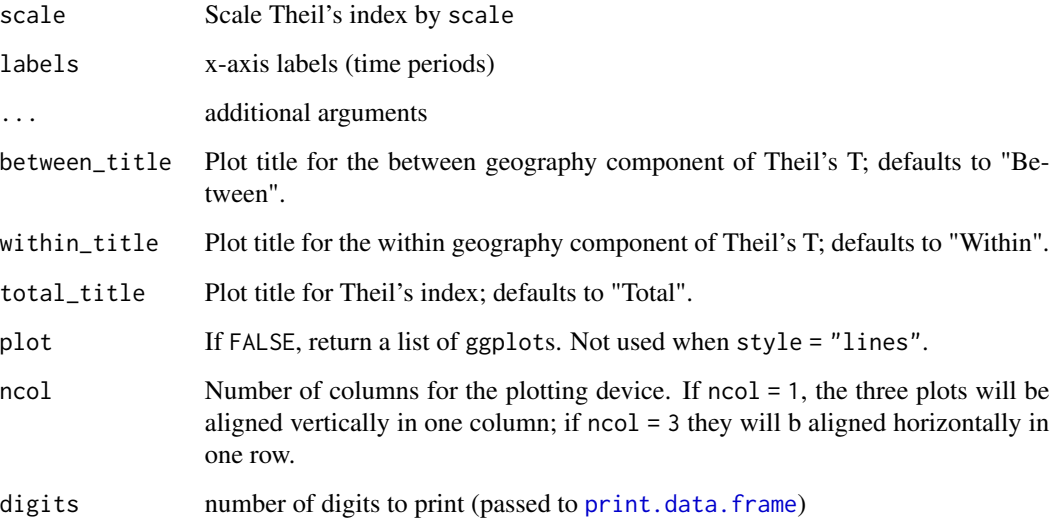

# Value

# plot.theil:

The plot method returns an object of class ggplot.

# plot.theil\_list:

If style = "lines", the plot method for theil\_list objects returns a ggplot with facets for each component of inequality (between-areas, within-areas, and total). For style = "mean\_qi", the plot method returns either a list of plots (all of class ggplot) or, when plot = TRUE, it will draw them to current plotting device using [grid.arrange](#page-0-0).

# print.theil:

The print returns nothing and method prints a summary of results to the R console.

# See Also

[theil](#page-23-1)

<span id="page-11-2"></span>print.apc *Methods for APC objects*

# <span id="page-11-1"></span>Description

Methods for APC objects

#### <span id="page-12-0"></span>print.apc 13

# Usage

```
## S3 method for class 'apc'
print(x, digits = 1, max = 20, ...)
## S3 method for class 'apc'
plot(
  x,
  cumulative = FALSE,
  style = c("mean_qi", "lines"),
  M = 250,
  col = "black",
  fill = "black",
  alpha,
  lwd,
  base_size = 14,
  ...
\mathcal{L}
```
# Arguments

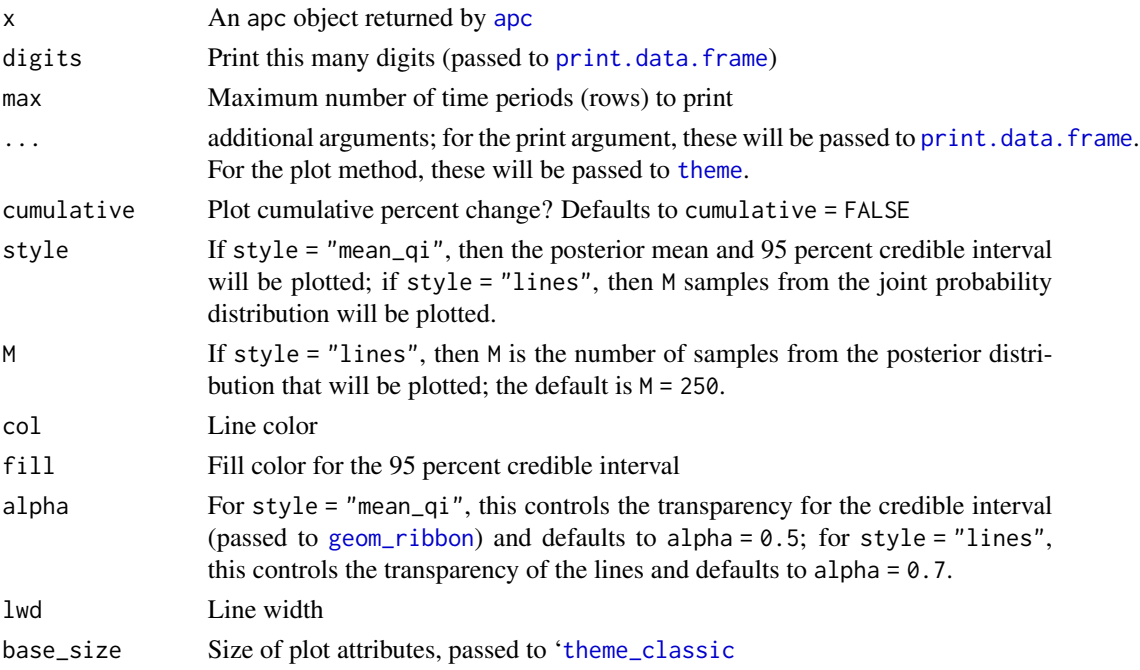

# Value

# print:

The print method does not have a return value, but prints a summary of results to the R console.

# Plot:

The plot method returns a ggplot.

# See Also

[apc](#page-2-1)

<span id="page-13-2"></span>print.stand\_surveil *Methods for age-standardized rates*

# <span id="page-13-1"></span>Description

Print and plot methods for stand\_surveil (standardized rates obtained from a fitted surveil model)

# Usage

```
## S3 method for class 'stand_surveil'
print(x, scale = 1, digits = 3, ...)
## S3 method for class 'stand_surveil'
plot(
 x,
 scale = 1,
 style = c("mean_qi", "lines"),
 M = 250,
 base_size = 14,
 col = "black",fill = "gray80",alpha,
 lwd,
  ...
)
```
# Arguments

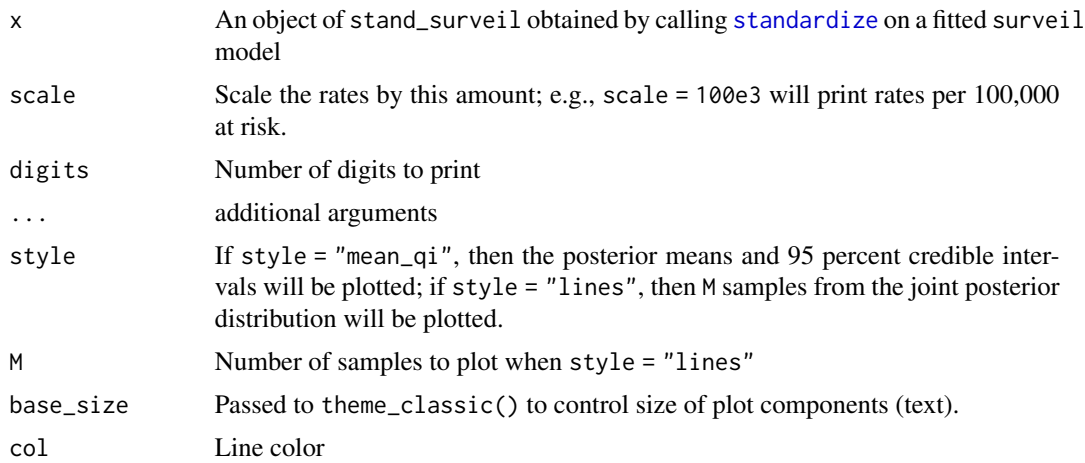

<span id="page-13-0"></span>

#### <span id="page-14-0"></span>priors and the contract of the contract of the contract of the contract of the contract of the contract of the contract of the contract of the contract of the contract of the contract of the contract of the contract of the

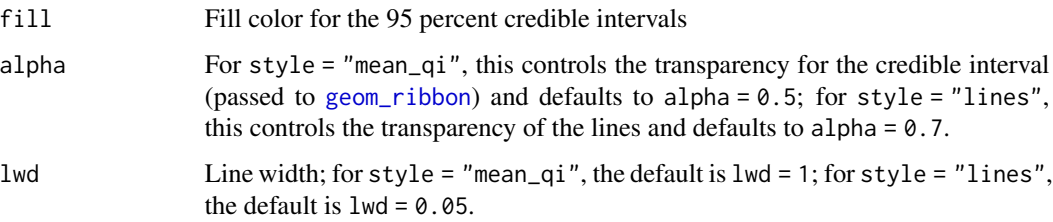

# Details

Calling standardize on a fitted surveil model will create a new object that contains the surveil model results as well standardized rates. This new stand\_surveil object has its own methods for printing and plotting.

# print.stand\_surveil:

Any additional arguments  $(\ldots)$  will be passed to [print.data.frame](#page-0-0)

#### plot.stand\_surveil:

Any additional arguments (...) will be passed to '[theme](#page-0-0).

# Value

# print.stand\_surveil:

The print method returns nothing but prints a summary of results to the console.

# plot.stand\_surveil:

The plot method returns an object of class ggplot.

# See Also

[standardize](#page-16-1) [stan\\_rw](#page-18-1)

priors *Prior distributions*

# Description

Prior distributions

# Usage

normal(location =  $0$ , scale,  $k = 1$ )

lkj(eta)

#### Arguments

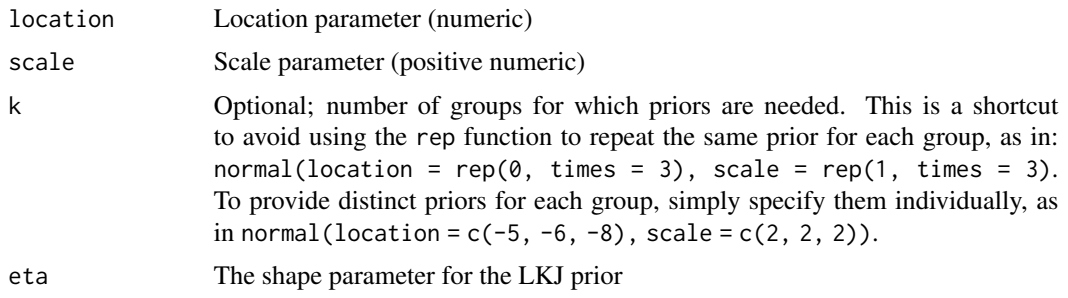

#### Details

The prior distribution functions are used to set the values of prior parameters.

Users can control the values of the parameters, but the distribution (model) itself is fixed. The first log-rate (eta[t], t=1) and the scale parameters (sigma) are assigned Gaussian (normal) prior distribution. (The scale parameter, sigma, is constrained to be positive, making it a half-normal prior.) For correlated time series, the correlation matrix is assigned the LKJ prior.

#### Parameterizations:

For details on how any distribution is parameterized, see the Stan Language Functions Reference document: <https://mc-stan.org/users/documentation/>.

#### LKJ prior:

The LKJ prior for correlation matrix has a single parameter, eta (eta  $> 0$ ). If eta=1, then you are placing a uniform prior on any K-by-K correlation matrix. For eta  $> 1$ , there is a higher probability on the identity matrix, such that as eta increases beyond 1, you are expressing greater skepticism towards large correlations. If  $0 < \text{eta} < 1$ , then you will be expressing skepticism towards correlations of zero and favoring non-zero correlations. See Stan documentation: [https:](https://mc-stan.org/docs/2_27/functions-reference/lkj-correlation.html) [//mc-stan.org/docs/2\\_27/functions-reference/lkj-correlation.html](https://mc-stan.org/docs/2_27/functions-reference/lkj-correlation.html).

#### Value

An object of class prior which will be used internally by surveil to set parameters of prior distributions.

#### Source

Stan Development Team. Stan Functions Reference Version 2.27. [https://mc-stan.org/docs/](https://mc-stan.org/docs/2_27/functions-reference/lkj-correlation.html) [2\\_27/functions-reference/lkj-correlation.html](https://mc-stan.org/docs/2_27/functions-reference/lkj-correlation.html)

## Examples

```
# note there are three groups in the data, each requires a prior
prior <- list()
prior$eta_1 <- normal(location = -6, scale = 4, k = 3)
## by default, location = 0prior$sigma \le normal(scale = 1, k = 3)
```
#### <span id="page-16-0"></span>standard 17

```
prior$omega <- lkj(2)
dfw <- msa[grep("Dallas", msa$MSA), ]
fit <- stan_rw(dfw, time = Year, group = Race, prior = prior,
              chains = 2, iter = 900) # for speed only
plot(fit)
```
standard *2000 U.S. standard million population*

# Description

2000 U.S. standard million population

# Usage

standard

# Format

An object of class data. frame with 19 rows and 3 columns.

#### Source

National Cancer Institute. Standard Populations - 19 Age Groups. Accessed at [https://seer.](https://seer.cancer.gov/stdpopulations/stdpop.19ages.html) [cancer.gov/stdpopulations/stdpop.19ages.html](https://seer.cancer.gov/stdpopulations/stdpop.19ages.html) on Oct. 8, 2021.

#### Examples

data(standard) head(standard)

<span id="page-16-1"></span>standardize *Age-standardized rates*

# Description

Convert surveil model results to age standardized rates using a fixed age distribution

# Usage

standardize(x, label, standard\_pop)

#### <span id="page-17-0"></span>**Arguments**

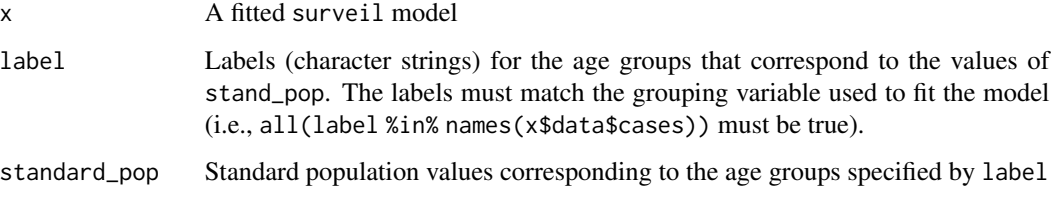

#### Value

A list, also of class "stand\_surveil", containing the entire contents of the user-provided surveil model plus the following:

- standard\_summary summary data frame of standardized rates (means and 95 percent credible intervals)
- standard\_samples a data frame of Markov chain Monte Carlo (MCMC) samples from the posterior probability distribution for the standardized rates

standard\_label user-provided age-group labels

standard\_pop user-provided standardized population sizes (ordered as standard\_label)

# See Also

vignette("age-standardization", package = "surveil") [stan\\_rw](#page-18-1) [plot.stand\\_surveil](#page-13-1) [print.stand\\_surveil](#page-13-2)

# Examples

```
data(cancer)
data(standard)
head(standard)
head(cancer)
fit <- stan_rw(cancer,
              time = Year,
              group = Age,chains = 2, iter = 900 # for speed only
              )
stands <- standardize(fit,
                      label = standard$age,
                      standard_pop = standard$standard_pop)
print(stands)
plot(stands, style = "lines")
```
<span id="page-18-1"></span><span id="page-18-0"></span>

# Description

Model time-varying incidence rates given a time series of case (or death) counts and population at risk.

# Usage

```
stan_rw(
 data,
 group,
  time,
  cor = FALSE,
  family = poisson(),
 prior = list(),
 chains = 4,
 cores = 1,
  iter = 3000,
 refresh = 1500,
  control = list(adapt\_delta = 0.98),
  ...
)
```
# Arguments

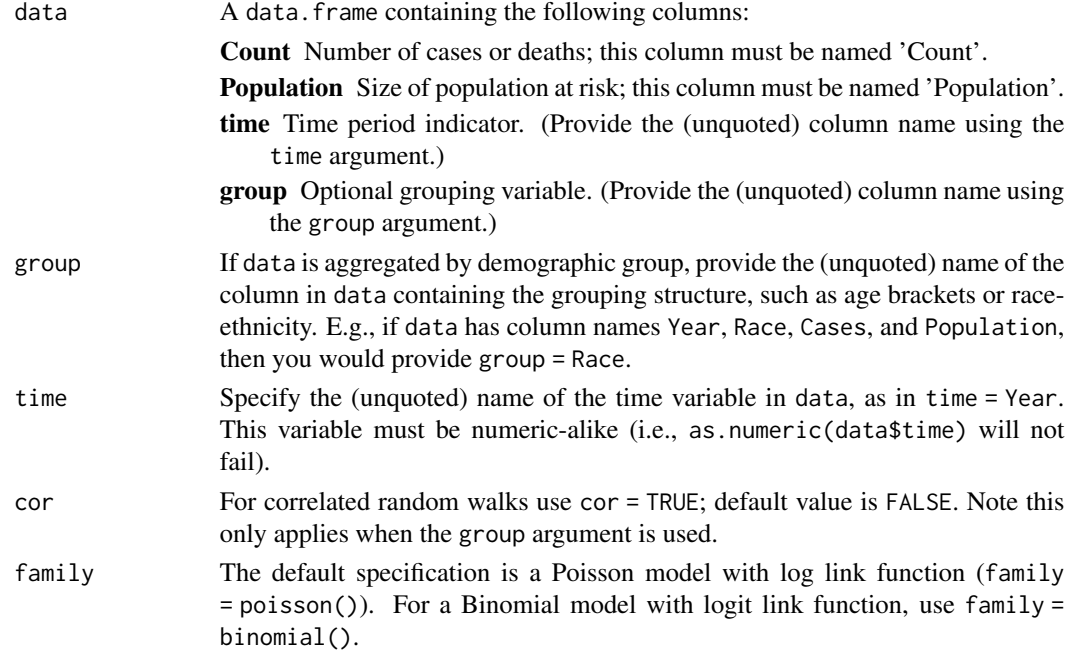

<span id="page-19-0"></span>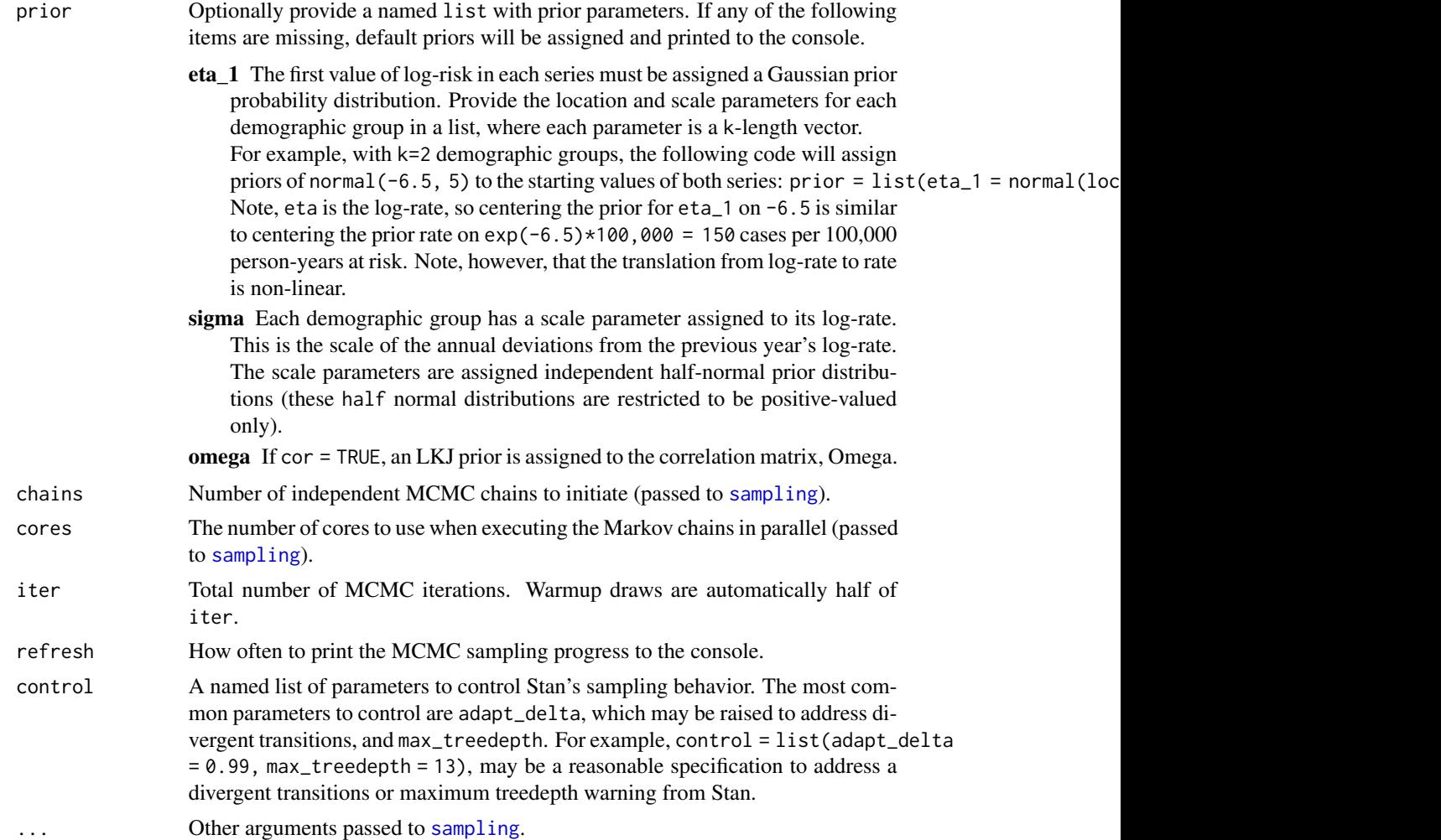

# Details

By default, the models have Poisson likelihoods for the case counts, with log link function. Alternatively, a Binomial model with logit link function can be specified using the family argument  $(family = binomial()$ ).

For time  $t = 1,...n$ , the models assign Poisson probability distribution to the case counts, given logrisk eta and population at tirks P; the log-risk is modeled using the first-difference (or random-walk) prior:

y\_t ~ Poisson(p\_t \* exp(eta\_t)) eta\_t ~ Normal(eta\_{t-1}, sigma) eta\_1  $\sim$  Normal(-6, 5) (-Inf, 0) sigma  $\sim$  Normal(0, 1) (0, Inf)

This style of model has been discussed in Bayesian (bio)statistics for quite some time. See Clayton (1996).

<span id="page-20-0"></span>The above model can be used for multiple distinct groups; in that case, each group will have its own independent time series model.

It is also possible to add a correlation structure to that set of models. Let Y\_t be a k-length vector of observations for each of k groups at time t (the capital letter now indicates a vector), then:

```
Y_t ~ Poisson(P_t * exp(Eta_t))
Eta_t ~ MVNormal(Eta_{t-1}, Sigma)
Eta_1 \sim Normal(-6, 5) (-Inf, 0)
Sigma = diag(sigma) * Omega * diag(sigma)
Omega \sim LKJ(2)
sigma \sim Normal(0, 1) (0, Inf)
```
where Omega is a correlation matrix and diag(sigma) is a diagonal matrix with scale parameters on the diagonal. This was adopted from Brandt and Williams (2007); for the LKJ prior, see the Stan Users Guide and Reference Manual.

If the binomial model is used instead of the Poisson, then the first line of the model specifications will be:

y\_t ~ binomial(P\_t, inverse\_logit(eta\_t))

All else is remains the same. The logit function is  $\log(r/(1-r))$ , where r is a rate between zero and one; the inverse-logit function is  $exp(x)/(1 + exp(x))$ .

#### Value

The function returns a list, also of class surveil, containing the following elements:

- summary A data. frame with posterior means and 95 percent credible intervals, as well as the raw data (Count, Population, time period, grouping variable if any, and crude rates).
- samples A stanfit object returned by [sampling](#page-0-0). This contains the MCMC samples from the posterior distribution of the fitted model.
- cor Logical value indicating if the model included a correlation structure.
- time A list containing the name of the time-period column in the user-provided data and a data. frame of observed time periods and their index.
- group If a grouping variable was used, this will be a list containing the name of the grouping variable and a data.frame with group labels and index values.
- family The user-provided family argument.

#### Author(s)

Connor Donegan (Connor.Donegan@UTSouthwestern.edu)

#### Source

Brandt P and Williams JT. Multiple time series models. Thousand Oaks, CA: SAGE Publications, 2007.

Clayton, DG. Generalized linear mixed models. In: Gilks WR, Richardson S, Spiegelhalter DJ, editors. Markov Chain Monte Carlo in Practice: Interdisciplinary Statistics. Boca Raton, FL: CRC Press, 1996. p. 275-302.

Donegan C, Hughes AE, and Lee SC (2022). Colorectal Cancer Incidence, Inequalities, and Prevention Priorities in Urban Texas: Surveillance Study With the "surveil" Software Package. *JMIR Public Health & Surveillance* 8(8):e34589. [doi:10.2196/34589](https://doi.org/10.2196/34589)

Stan Development Team. Stan Modeling Language Users Guide and Reference Manual, 2.28. 2021. https://mc-stan.org

#### See Also

vignette("demonstration", package = "surveil") vignette("age-standardization", package = "surveil") [apc](#page-2-1) [standardize](#page-16-1)

### Examples

```
library(rstan)
data(msa)
austin <- msa[grep("Austin", msa$MSA), ]
fit <- stan_rw(austin,
               time = Year,
               group = Race,chains = 2, iter = 900) # for speed only
## MCMC diagnostics
rstan::stan_mcse(fit$samples)
rstan::stan_rhat(fit$samples)
print(fit$samples)
## print the surveil object
print(fit)
head(fit$summary)
## plot time trends
plot(fit, style = 'lines')
## age-specific rates and cumulative percent change
data(cancer)
fit <- stan_rw(cancer, time = Year, group = Age,
              chains = 2, iter = 900) # for speed only
fit_apc <- apc(fit)
plot(fit_apc, cumulative = TRUE)
# age-standardized rates
data(standard)
```
<span id="page-21-0"></span>

# <span id="page-22-0"></span>surveil\_diff 23

```
fit_stands <- standardize(fit,
                          label = standard$age,
                          standard_pop = standard$standard_pop)
print(fit_stands)
plot(fit_stands)
fit_stands_apc <- apc(fit_stands)
plot(fit_stands_apc)
```
surveil\_diff *Methods for* surveil\_diff *objects*

# <span id="page-22-1"></span>Description

Methods for surveil\_diff objects print surveil\_diff objects for analyses of inequality

#### Usage

```
## S3 method for class 'surveil_diff'
plot(
  x,
  style = c("mean_qi", "lines"),
  M = 250,
  col = "black",fill = "gray80",lwd,
  alpha,
  plot = TRUE,
  scale = 1e+05,
  PAR = TRUE,
  ncol = 3,
  base_size = 14,
  ...
\mathcal{L}## S3 method for class 'surveil_diff'
print(x, scale = 1, ...)
```
Arguments

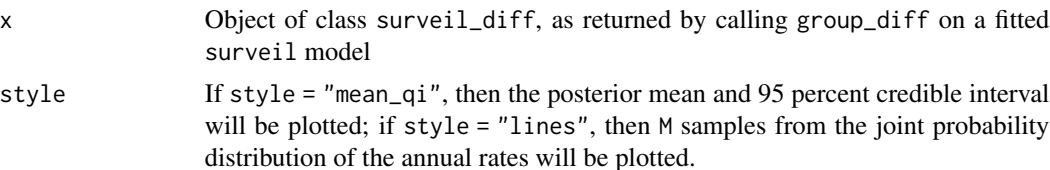

<span id="page-23-0"></span>24 theil contract of the contract of the contract of the contract of the contract of the contract of the contract of the contract of the contract of the contract of the contract of the contract of the contract of the contr

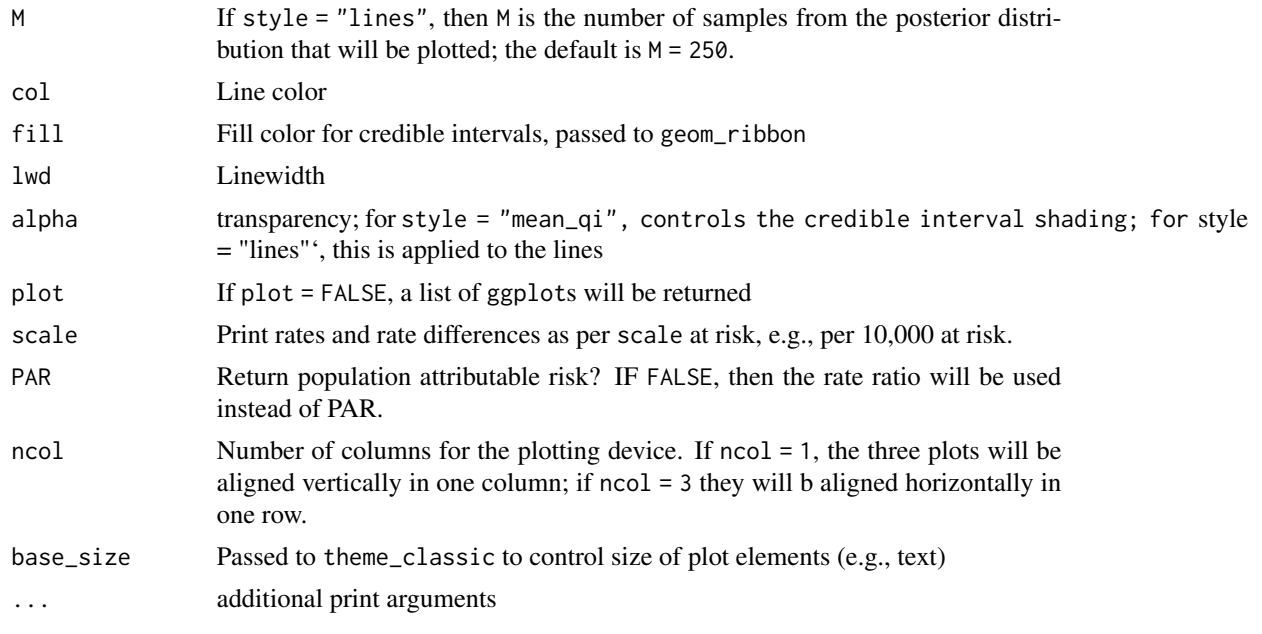

# Value

# plot.surveil\_diff:

By default or whenever plot = TRUE, the plot method draws a series of plots to the current plotting device using [grid.arrange](#page-0-0). If plot = FALSE, then a list of ggplots is returned.

# print.surveil\_diff:

The print method returns nothing and prints a summary of results to the console.

<span id="page-23-1"></span>theil *Theil's inequality index*

# Description

Theil's entropy-based index of inequality

# Usage

```
theil(x)
theil2(Count, Population, rates, total = TRUE)
## S3 method for class 'surveil'
theil(x)
## S3 method for class 'list'
theil(x)
```
#### <span id="page-24-0"></span>theil 25

# Arguments

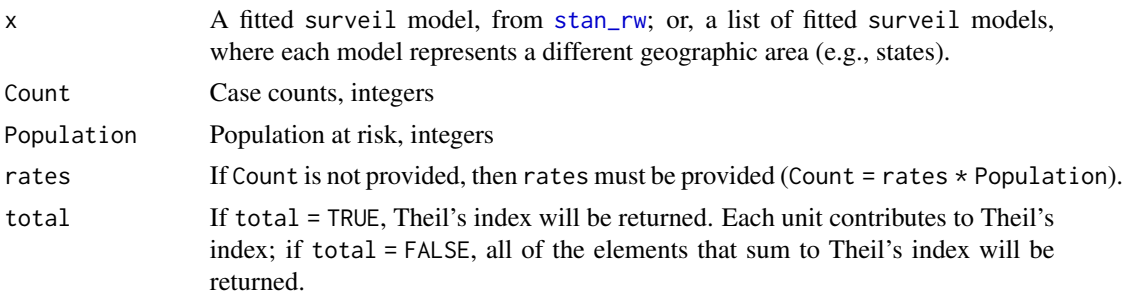

# Details

Theil's index is a good index of inequality in disease and mortality burdens when multiple groups are being considered. It provides a summary measure of inequality across a set of demographic groups that may be tracked over time (and/or space). Also, it is interesting because it is additive, and thus admits of simple decompositions.

The index measures discrepancies between a population's share of the disease burden, omega, and their share of the population, eta. A situation of zero inequality would imply that each population's share of cases is equal to its population share, or, omega=eta. Each population's contribution to total inequality is calculated as:

 $T_i = \text{omega}_i * [\log(\text{omega}_i/\text{eta}_i)],$ 

the log-ratio of case-share to population-share, weighted by their share of cases. Theil's index for all areas is the sum of each area's T\_i:

 $T = sum_{i}(i=1)^n n T_i$ .

Theil's T is thus a weighted mean of log-ratios of case shares to population shares, where each log-ratio (which we may describe as a raw inequality score) is weighted by its share of total cases. The index has a minimum of zero and a maximum of  $log(N)$ , where N is the number of units (e.g., number of states).

Theil's index, which is based on Shannon's information theory, can be extended to measure inequality across multiple groups nested within non-overlapping geographies (e.g., states).

# Value

# theil2:

If total = TRUE (the default), theil2 returns Theil's index as a numeric value. Else, theil2 returns a vector of values that sum to Theil's index.

# theil.surveil:

A named list with the following elements:

summary A data. frame summarizing the posterior probability distribution for Theil's T, including the mean and 95 percent credible interval for each time period

samples A data.frame with MCMC samples for Theil's T

# <span id="page-25-0"></span>theil.list:

A list (also of class theil\_list) containing a summary data frame and a tbl\_df containing MCMC samples for Theil's index at each time period.

The summary data frame includes the following columns:

time time period

Theil Posterior mean for Theil's index; equal to the sum of Theil\_between and Theil\_within.

**Theil between** The between-areas component to Theil's inequality index

Theil\_within The within-areas component to Theil's inequality index

Additional columns contain the upper and lower limits of the 95 percent credible intervals for each component of Theil's index.

The data frame of samples contains the following columns:

time Time period indicator

.draw An id for each MCMC sample; note that samples are from the joint distribution

Theil\_between The between-geographies component of Theil's index

Theil\_within The within-geographies component of Theil's index

**Theil** Theil's inequality index  $(T = Between + Within)$ .

#### Source

Conceicao, P. and P. Ferreira (2000). The young person's guide to the Theil Index: Suggesting intuitive interpretations and exploring analytical applications. University of Texas Inequality Project. UTIP Working Paper Number 14. Accessed May 1, 2021 from [https://utip.gov.utexas.edu/](https://utip.gov.utexas.edu/papers.html) [papers.html](https://utip.gov.utexas.edu/papers.html)

Conceicao, P, Galbraith, JK, Bradford, P. (2001). The Theil Index in sequences of nested and hierarchic grouping structures: implications for the measurement of inequality through time, with data aggregated at different levels of industrial classification. *Eastern Economic Journal*. 27(4): 491-514.

Theil, Henri (1972). *Statistical Decomposition Analysis.* Amsterdam, The Netherlands and London, UK: North-Holland Publishing Company.

Shannon, Claude E. and Weaver, Warren (1963). *The Mathematical Theory of Communication*. Urbana and Chicago, USA: University if Illinois Press.

#### See Also

[plot.theil](#page-9-1) [print.theil](#page-9-2) [plot.theil\\_list](#page-9-2)

# Examples

```
houston <- msa[grep("Houston", msa$MSA), ]
fit \le stan_rw(houston, time = Year, group = Race,
             chains = 2, iter = 900) # for speed only
theil_dfw <- theil(fit)
plot(theil_dfw)
```
<span id="page-26-0"></span>waic 27

```
Count <- c(10, 12, 3, 111)
Pop <- c(1000, 1200, 4000, 9000)
theil2(Count, Pop)
theil2(Count, Pop, total = FALSE)
```
# waic *Widely Applicable Information Criteria*

# Description

Widely Application Information Criteria (WAIC) for model comparison

#### Usage

```
waic(fit, pointwise = FALSE, digits = 2)
```
# Arguments

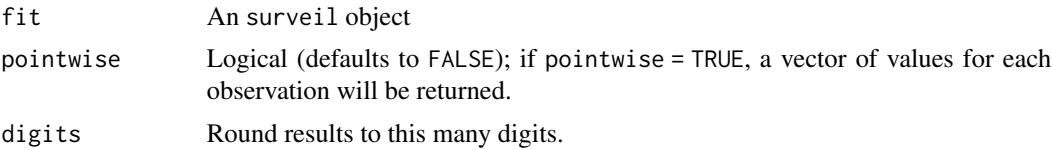

# Value

A vector of length 3 with WAIC, a rough measure of the effective number of parameters estimated by the model Eff\_pars, and log predictive density Lpd. If pointwise = TRUE, results are returned in a data.frame.

# Source

Watanabe, S. (2010). Asymptotic equivalence of Bayes cross validation and widely application information criterion in singular learning theory. Journal of Machine Learning Research 11, 3571- 3594.

# Examples

```
data(msa)
austin <- msa[grep("Austin", msa$MSA), ]
austin.w <- austin[grep("White", austin$Race),]
fit <- stan_rw(austin.w, time = Year,
               chains = 2, iter = 1200) # for speed only
waic(fit)
```
# <span id="page-27-0"></span>Index

```
∗ datasets
    cancer, 4
    msa, 7
    standard, 17
apc, 3, 13, 14, 22
cancer, 4
facet_wrap, 9
geom_line, 9
geom_ribbon, 9, 11, 13, 15
grid.arrange, 12, 24
group_diff, 5
lkj (priors), 15
msa, 7
normal (priors), 15
plot.apc, 4
plot.apc (print.apc), 12
plot.list (plot.surveil), 8
plot.stand_surveil, 18
plot.stand_surveil
        (print.stand_surveil), 14
plot.surveil, 8
plot.surveil_diff, 7
plot.surveil_diff (surveil_diff), 23
plot.theil, 10, 26
plot.theil_list, 26
plot.theil_list (plot.theil), 10
print.apc, 4, 12
print.data.frame, 9, 12, 13, 15
print.stand_surveil, 14, 18
print.surveil (plot.surveil), 8
print.surveil_diff, 7
print.surveil_diff (surveil_diff), 23
print.theil, 26
```
print.theil *(*plot.theil*)*, [10](#page-9-0) print.theil\_list *(*plot.theil*)*, [10](#page-9-0) priors, [15](#page-14-0)

sampling, *[20,](#page-19-0) [21](#page-20-0)* scale\_color\_brewer, *[9](#page-8-0)* stan\_rw, *[4](#page-3-0)*, *[10](#page-9-0)*, *[15](#page-14-0)*, *[18](#page-17-0)*, [19,](#page-18-0) *[25](#page-24-0)* standard, [17](#page-16-0) standardize, *[4,](#page-3-0) [5](#page-4-0)*, *[9](#page-8-0)*, *[14,](#page-13-0) [15](#page-14-0)*, [17,](#page-16-0) *[22](#page-21-0)* surveil *(*surveil-package*)*, [2](#page-1-0) surveil-package, [2](#page-1-0) surveil\_diff, [23](#page-22-0)

```
theil, 7, 12, 24
theil2 (theil), 24
theme, 9, 13, 15
theme_classic, 13
```

```
waic, 27
```